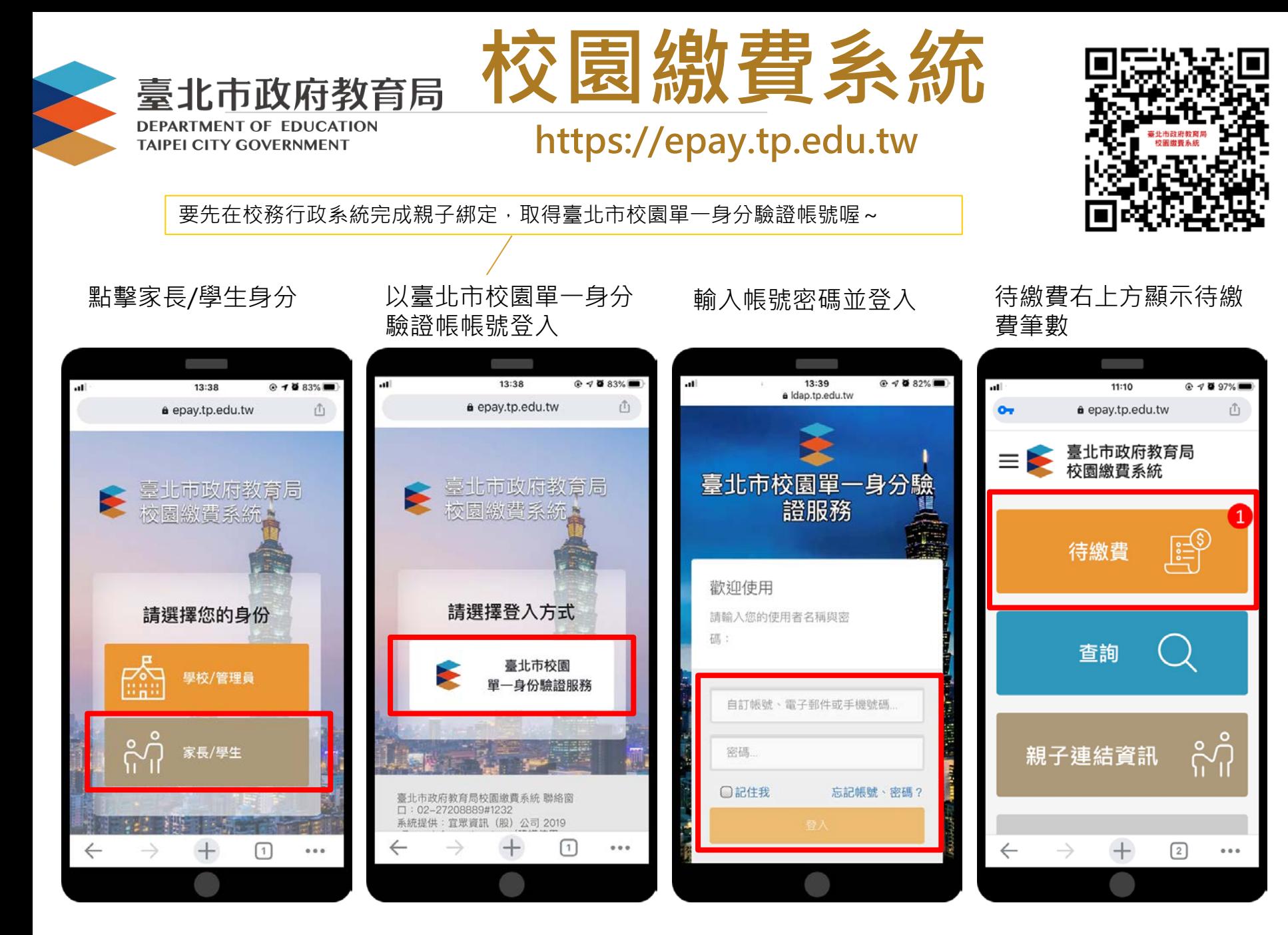

## **多元繳費管道,不用出門就可以完成繳費!**

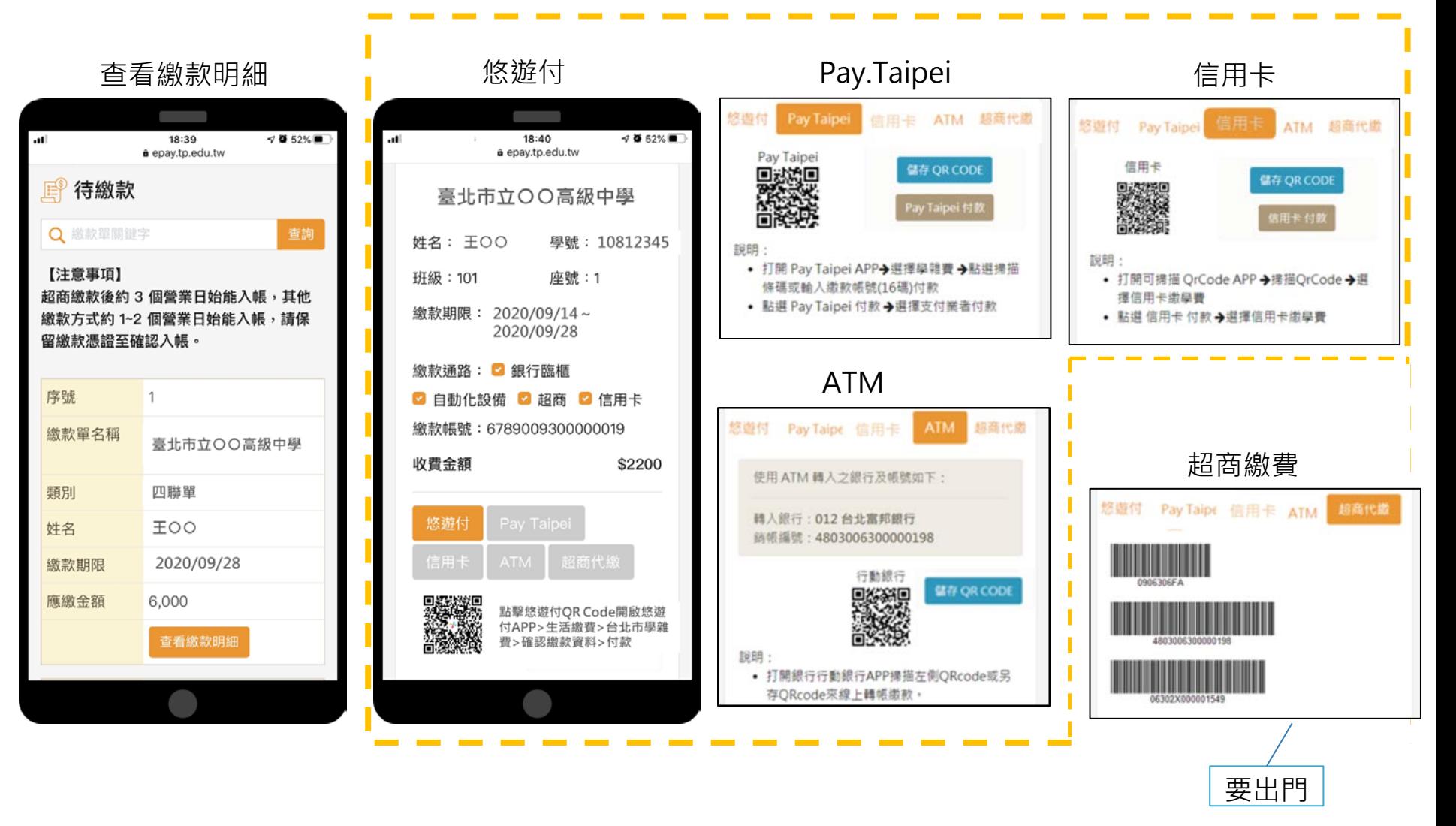